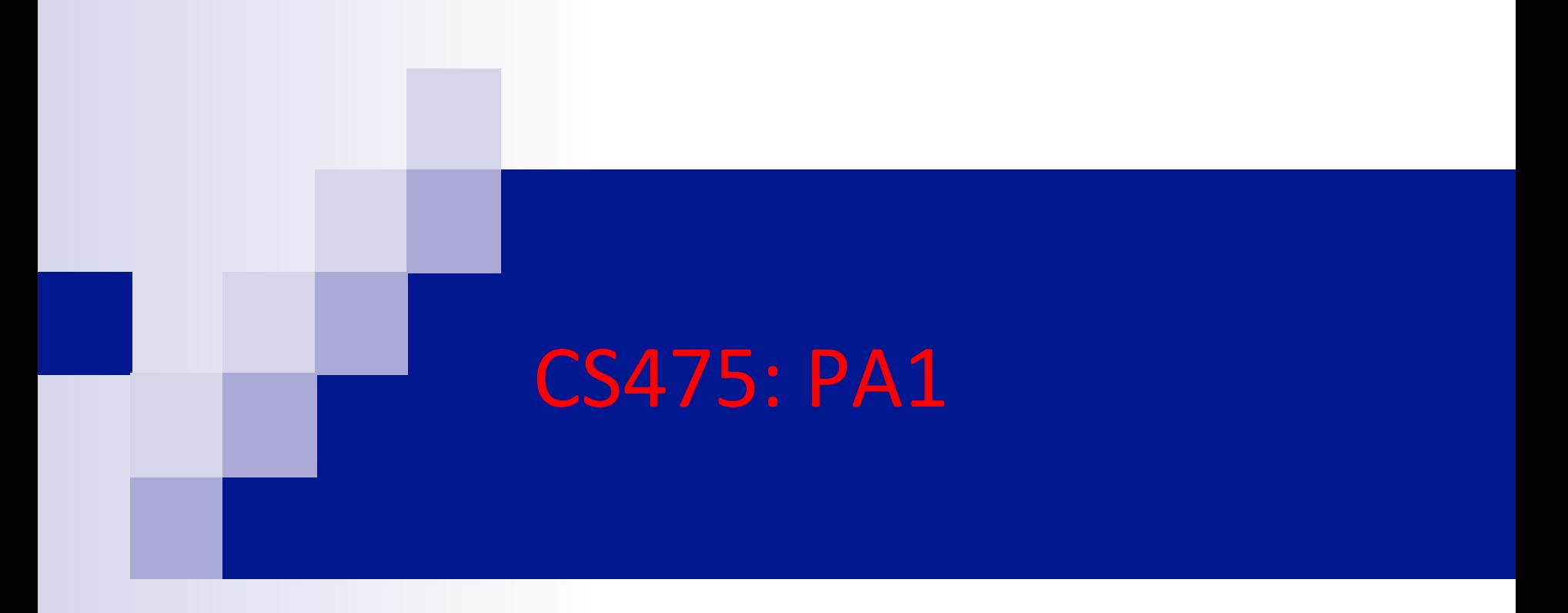

### wim bohm

cs, csu

## jacobi 1 D

 $prev = cur;$ 

t++;

}

 $cur = temp;$ 

```
t = 0;while ( t < MAX\_ITERATION) {
  for (i=1 ; i < N-1 ; i++) {
     cur[i] = (prev[i-1] + prev[i] + prev[i+1])/3;}
  temp = prev;
```
## jacobi 2 D

}

```
t = 0;while ( t < MAX\_ITERATION) {
```

```
for ( i=1 ; i < N-1 ; i++ ) {
     for (j=1; j < N-1; j++) {
       cur(i,j) = ((prev(i-1,j-1)+prev(i-1,j)+prev(i-1,j+1))+prev(i,j-1)+prev(i,j)+prev(i,j+1)+prev(i+1,j-1)+prev(i+1,j)+prev(i+1,j+1)) )/9; 
 } 
 } 
   temp = prev;prev = cur;cur = temp; t++;
```
### matrix vector product

$$
for (i=0; i < N; i++) {\n c(i) = 0; \n for (j=0; j < M; j++) {\n c(i) += A(i,j) * b(j); \n }\n}
$$

**CS475: The prime sieve of Erastosthenes in OpenMP** 

Wim Bohm Colorado State University

# Primes problem

- Find all the prime numbers up to a given number *n*
- $\blacksquare$  Sieve of Erastosthenes
	- Have an array of prime candidates
	- discover a prime, remove all multiples
- $\blacksquare$  Strategy
	- Start with a sequential algorithm and systematically parallelize it taking locality into account

## Algorithm

Create an array of numbers 2 … n, none of which is "marked"

Invariant: the smallest unmarked number is a prime  $k \leftarrow 2$ /\* k is the "next" prime number \*/ repeat

 Mark off all multiples of k as non-primes Set k to the next unmarked number

Invariant: which must be a prime

until "done"

## Pseudo code

```
for (i=1; i<=n; i++) marked[i] = 0;marked[0] = marked[1] = 1;k = index = 2;
while (k\leftarrow n) {
   for (i=3; i<=n; i++) if (i%k == 0) marked [i]=1;while (marked [++index]) ; // do nothing
    //now index has the first unmarked number: 
    // the next prime
   k = index;
}<br>}
```
## Analysis & Improvement

- $\blacksquare$  Where does the program spend its time? complexity?
- $\blacksquare$  How to improve?
	- $\Box$ if  $x=a*b$  is a composite number, then at least one of *a* or *b* is less than (or equal to)  $\sqrt{x}$  (algorithmic improvement)
	- ¨*So the upper bound of the* for (i=3; i<=n; i++) *loop can be tightened to???*

### Better loop bounds

```
for (i=0; i<=n; i++) marked [i] = 0;k = index = 2;
marked[0] = marked[1] = 1;while (k^*k\leftarrow n) { \angle stop at sqrt(n)
 for (i=k*k; i=n; i+1) if (i\%k == 0) marked[i]=1;
   while (marked [++index]) ; // do nothing
    //now index has the first unmarked number: 
    // the next prime
   k = index;
}<br>}
                                               Can we improve 
                                               the step? 
                                     Why start at k*k?
```
# Sequential Algorithm

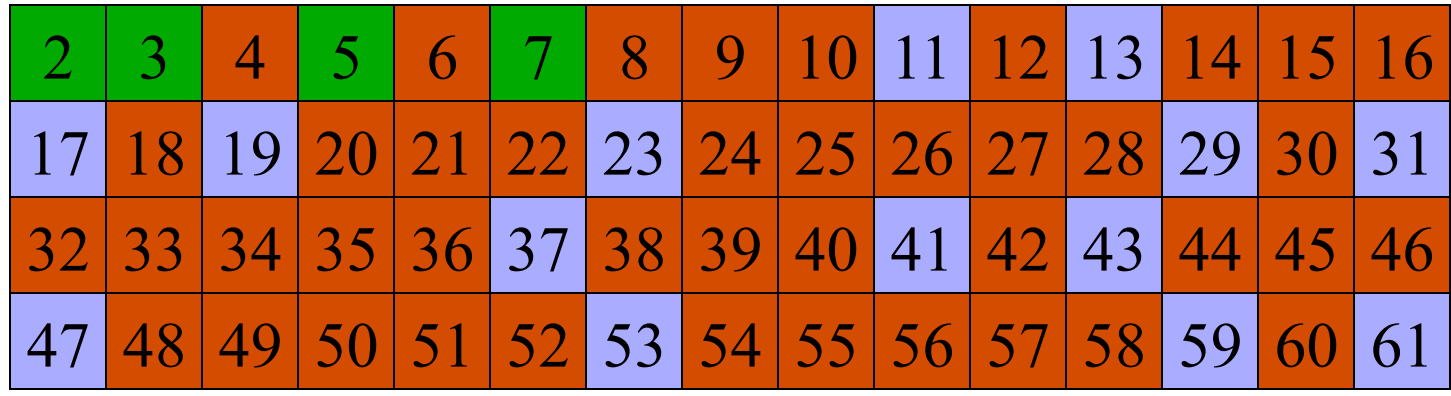

#### **How can we save space?**

we don't need the evens make 2 a special case, save half the space

## Efficient sequential code

- $\blacksquare$  Step wise improve the sequential program Sieve 1
	- $\Box$  do the order of magnitude improvements, going to  $\forall n$  only, starting from k\*k
	- $\square$  save space by only storing odds
		- **n** what about the step now?
- $\blacksquare$  compare to original
	- $\square$  Sieve vs. Sieve 1
- $\blacksquare$  measure the running time for large values of *n* 
	- $\Box$  find an appropriate range

# First easy parallelization

for (i=1; i<=n; i++) marked [i] = 0; // parallelize  $k = index = 2$ ;  $marked[0] = marked[1] = 1;$ while  $(k^*k\langle n\rangle)$  { for (i=k\*k; i<=n; i+= k) marked [i]=1; // parallelize while (marked [++index]);  $k = index$ : }<br>}

## Analysis

**Does easy parallelization give us good** speedup? no, **WHY?** 

- Bad cache locality!! **WHY?**
- How do we get better cache behavior?

Don't go all the way to n, but **block** the sieve loop

# Blocking the sieve

Preamble: In an array primes[] store primes up to sqrt(n), say there are numprimes of them

Elements of the marked array up to index sqrt(n) have been marked So we can start **blocking** at that index (call it blockStart): instead of going all the way to n with one prime at the time we sieve with all primes one block of size BLKSIZE at the time

```
for (ii=blockStart; ii<=n; ii+=BLKSIZE)
 for (j=0; j<=numberimes; j++) for (i=start; i<=min(start+BLKSIZE, n); i+= primes[j])
         marked [i]=1;
```
We have changed the order of computation, **is it legal?** 

Yes, as long as sieving with prime[j] starts with the proper next multiple of prime[j]

What is the value of start? **The first odd multiple of**  $k \geq k^*k$ 

### Blocked Sieve n=100, BLKSIZE=30

1 3 5 7 9

11 13 15 17 19 21 23 25 27 29 31 33 35 37 39 41 43 45 47 49 51 53 55 57 59 61 63 65 67 69 71 73 75 77 79 81 83 85 87 89 91 93 95 97 99 1: Pre compute primes in block  $\leq$  sqrt(n)

- **3 5 7 –**

11 13 15 17 19 21 23 25 27 29 31 33 35 37 39 41 43 45 47 49 51 53 55 57 59 61 63 65 67 69 71 73 75 77 79 81 83 85 87 89 91 93 95 97 99

### 2: Sieve block 1 with 3 (start  $= 15$ )

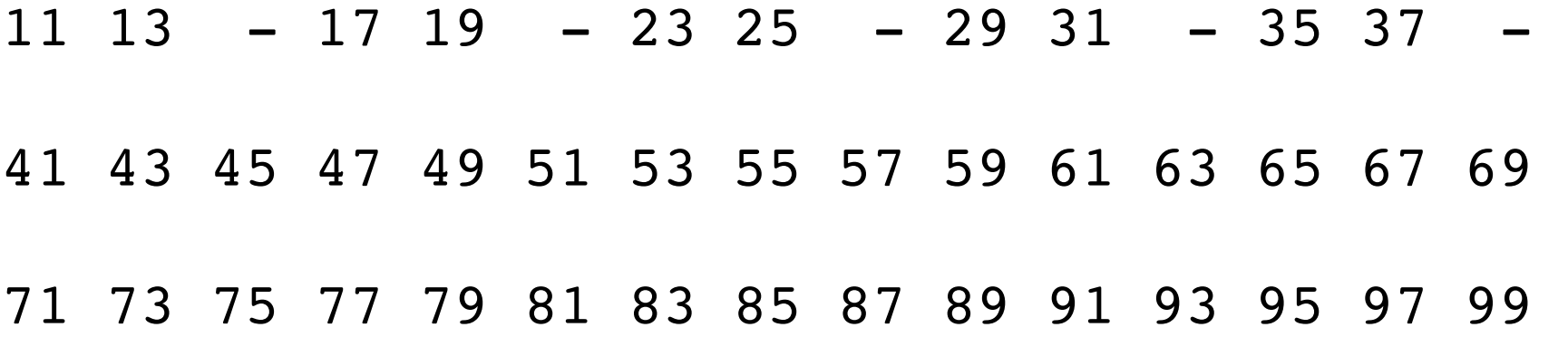

3: Sieve block 1 with 5 (start  $= 25$ )

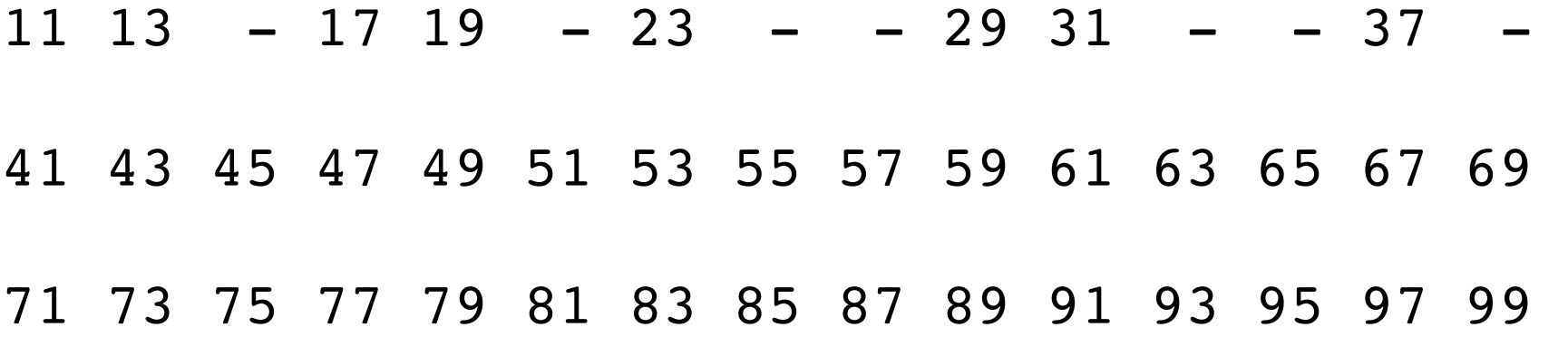

### 4: Sieve block 2 with 3 (start  $= 45$ )

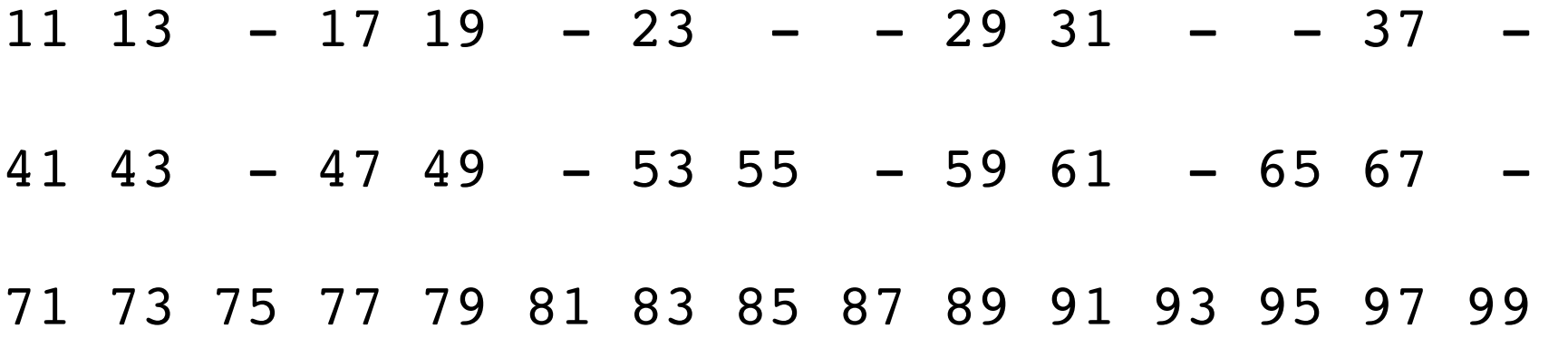

5: Sieve block 2 with 5 (start  $= 45$ )

- **3 5 7 –**

 $11$  13 - 17 19 - 23 - - 29 31 - - 37 -41 43 - 47 49 - 53 - - 59 61 - - 67 - 71 73 75 77 79 81 83 85 87 89 91 93 95 97 99

### 6: Sieve block 2 with 7 (start  $= 49$ )

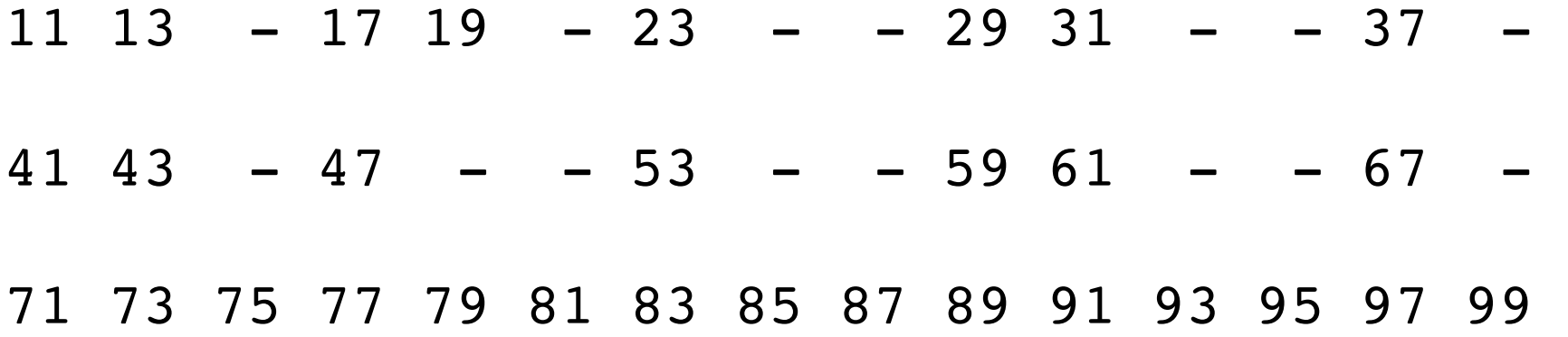

### 7: Sieve block 3 with 3 (start  $= 75$ )

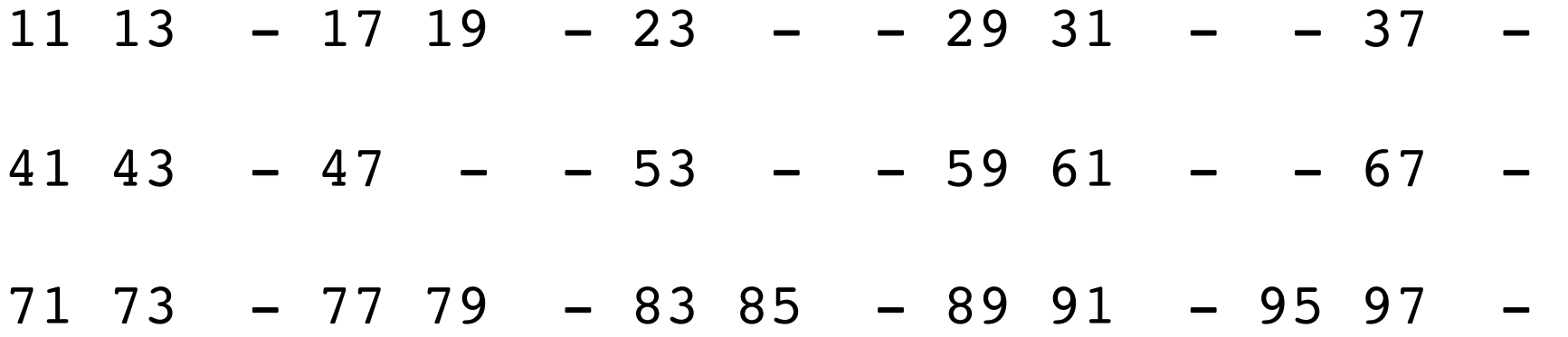

### 8: Sieve block 3 with 5 (start  $= 75$ )

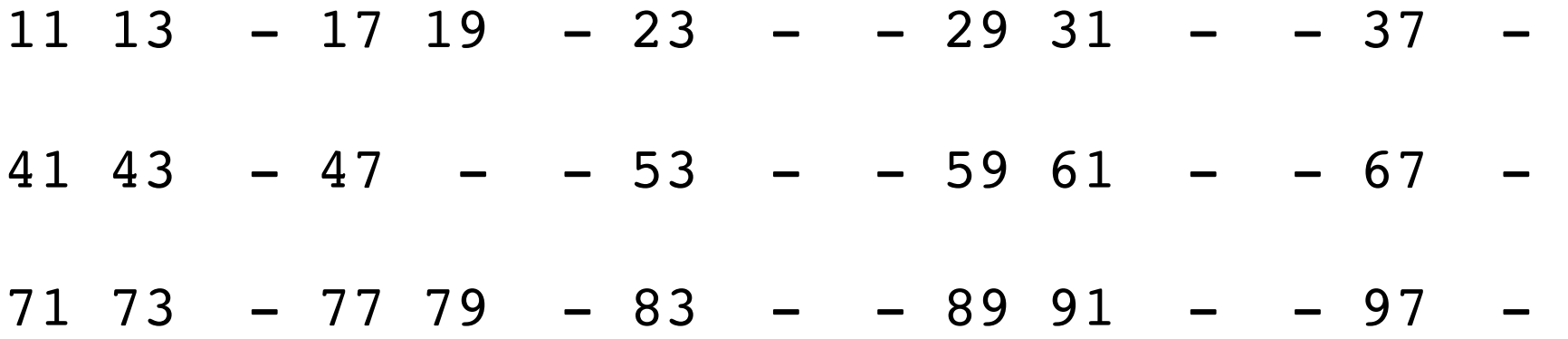

### 9: Sieve block 3 with 7 (start  $= 77$ )

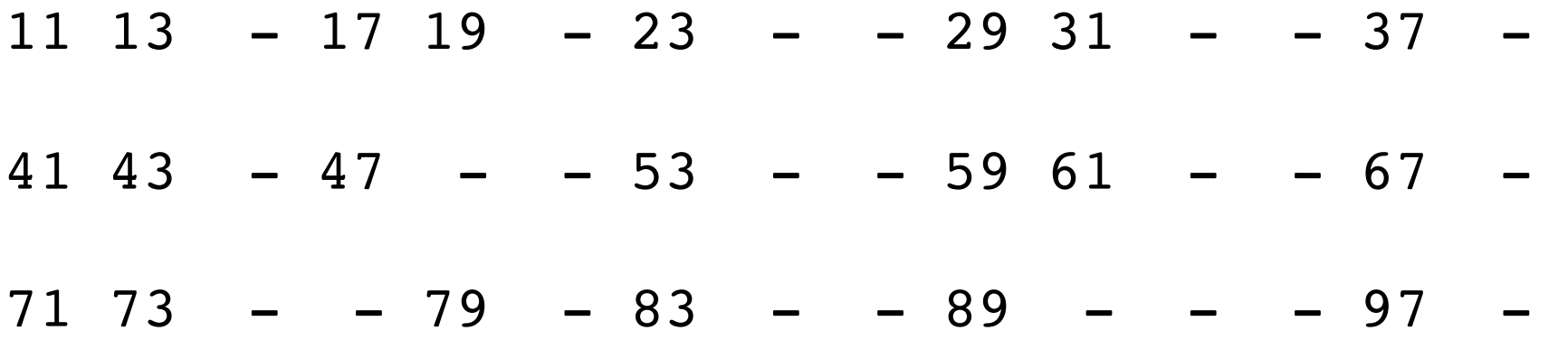

## Interleaved data decomposition

Book also discusses interleaved allocation: threads sieve the whole block with interleaved primes

use thread num (start) and num threads (step) to pick the next prime

□ BUT

 load imbalance locality problems